# **4 Capacitores y dieléctricos**

### **4.1 Capacitancia**

Consideremos una esfera metálica aislada de radio  $R$  (Figura 4.1). Es obvio que en esta esfera se puede almacenar carga. Si la cantidad de carga que se deposita en la esfera es  $Q$ , el potencial de la esfera será,

$$
V = \frac{1}{4\pi\varepsilon_0} \frac{Q}{R}
$$

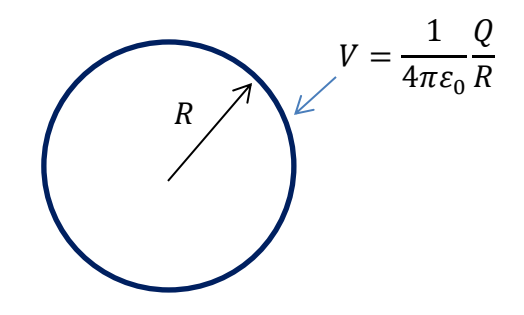

**Figura 4.1** Potencial eléctrico en la superficie de una esfera de radio

De acuerdo con esta ecuación, la cantidad de carga  $Q$  almacenada en la esfera es directamente proporcional al potencial  $V$ . Si hallamos la relación entre

$$
\frac{Q}{V} = 4\pi\varepsilon_0 R
$$

Si definimos, como

$$
C=4\pi\varepsilon_0 R
$$

4.1

, es una constante, pues el radio de la esfera es constante. Entonces,

$$
C = \frac{Q}{V}
$$
 4.2

Esta proporcionalidad entre  $Q \vee V$  es valida para cualquier conductor de forma arbitraria, y se conoce como **capacitancia**.

La capacitancia es grande si el conductor es capaz de almacenar una gran cantidad de carga a bajo potencial. Por ejemplo, la capacitancia del conductor esférico,  $C = 4\pi \epsilon_0 R$ , la capacitancia aumenta con su radio: una esfera de radio grande puede almacenar una gran

cantidad de carga a un bajo potencial. Es importante destacar que, el valor de la capacitancia sólo depende de las propiedades geométricas del conductor, y no de algún valor particular de  $Q_0 V$ .

La unidad SI de capacitancia es el *faradio*  $(F)$ :

$$
1\,faradio = 1F = 1\frac{C}{V} = F
$$

Esta unidad de capacitancia es bastante grande; en la práctica se prefiere usar el *microfaradio* y el *picofaradio*. Un *microfaradio* es igual a 10−6 y un picofaradio es igual a  $10^{-12}F$ 

Obsérvese que como  $1F = 1\frac{C}{U}$  $\frac{c}{v} = 1 \frac{c}{J^2}$  $\frac{c}{I^2} = 1 \frac{c^2}{Nm}$  $\frac{c}{Nm^2}$ , la constante  $\varepsilon_0$  se puede escribir de la forma:

$$
\varepsilon_0 = 8.85 * 10^{-12} \frac{F}{m}
$$

# Ejemplo 4.18**Capacitancia de una esfera metálica de radio R**

 $i$ Cuál es la capacitancia de una esfera metálica aislada de 20 $cm$  de radio?

$$
\mathcal{C}=4\pi\varepsilon_0 R
$$

$$
C = 4\pi \times 8.85 * 10^{-12} \frac{F}{m} \times 0.20m \Rightarrow C = 2.2 * 10^{-11}F = 22pF
$$

# Ejemplo 4.28**Capacitancia del planeta Tierra**

La tierra y los océanos son conductores, y en consecuencia se puede considerar que la Tierra es una esfera conductora. ¿Cuál es su capacitancia?

El radio terrestre es,  $6.4 * 10<sup>6</sup>m$ , y entonces

$$
C = 4\pi \times 8.85 * 10^{-12} \frac{F}{m} \times 6.4 * 10^6 m \Rightarrow C = 7.1 * 10^{-4} F = 710 \mu F
$$

Entre las capacitancias, esta cantidad es bastante grande. Sin embargo, note que para alterar el potencial de la Tierra sólo 1 voltio, sólo se requiere carga

$$
Q = CV = 7.10 * 10^{-4} F \times 1V = 710 * 10^{-4} C
$$

#### **3.2 Capacitancia de un par de conductores**

La variedad más común de capacitores consta de dos conductores metálicos aislados entre sí, que tienen cantidades opuestas de carga, de magnitud igual; es decir, una carga  $+Q$  en un conductor y −Q en el otro.. La capacitancia de ese par de conductores se define en función de la diferencia de potencial,  $\Delta V$ , entre los dos conductores

$$
Q = C \Delta V \quad 6 \qquad \qquad C = \frac{Q}{\Delta V} \tag{4.3}
$$

En esta ecuación se considera que  $Q \, y \, \Delta V$  son cantidades positivas. Obsérvese que la cantidad  $Q$  no es la carga total del conductor, sino la magnitud de la carga en cada conductor.

La carga total que establece la diferencia de potencial en cualquier capacitor de dos conductores es cero.

La Figura 4.2*a*, muestra un capacitor de dos conductores; consta de dos placas metálicas paralelas, cada una con área A, separadas por una distancia d. Las placas tienen cargas  $+Q$ y − $Q$ , respectivamente, en sus superficies interiores. En la figura 4.2*b*, una vista lateral del mismo.

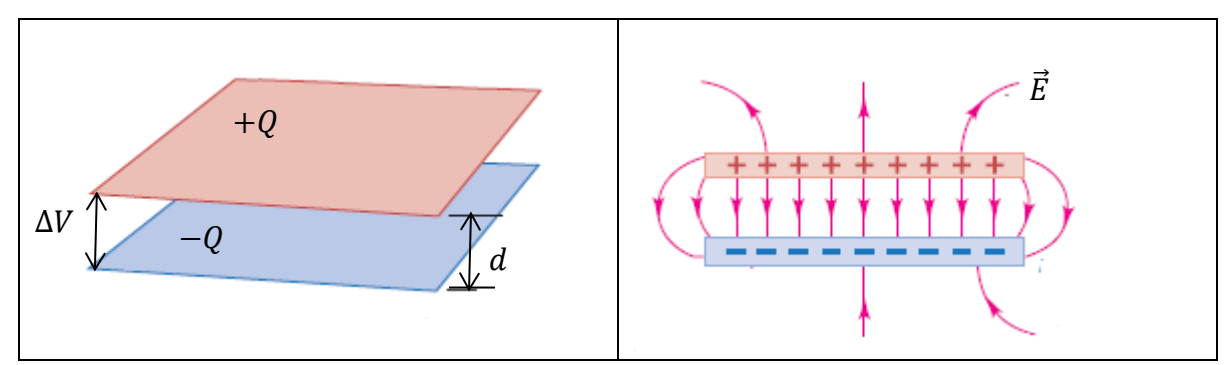

**Figura 4.2** Capacitor de placas paralelas con carga. a) Arreglo de las placas del capacitor, b) Vista lateral del campo eléctrico  $\vec{E}$ .

El campo eléctrico en la región entre las placas es

$$
E = \frac{Q}{\varepsilon_0 A}
$$

y la diferencia de potencial entre las placas es

$$
\Delta V = Ed = \frac{Qd}{\varepsilon_0 A}
$$

Por tanto, la capacitancia de esta configuración es

$$
C = \frac{Q}{\Delta V} = \frac{Q}{\frac{Qd}{\varepsilon_0 A}}
$$

$$
C = \varepsilon_0 \frac{A}{d}
$$
 4.4

La capacitancia sólo depende de la geometría de los conductores.

#### Ejemplo 4.3 **Tamaño de un capacitor de 1F**

Un capacitor de placas paralelas tiene una capacitancia de  $1.0F$ . Si las placas tienen una separación de 1.0mm, ¿cuál es el área de las placas?

Planteamiento: Se dan los valores de capacitancia,  $C$  y la distancia  $d$  para un capacitor de placas paralelas, por lo que se emplea la ecuación () y se despeja la variable buscada A.

Ejecutar:

$$
C = \varepsilon_0 \frac{A}{d} \qquad \Rightarrow \qquad A = \frac{C \times d}{\varepsilon_0}
$$

Sustituir los valores numéricos

$$
A = \frac{1.0F \times 1.0 \times 10^{-3}m}{8.85 \times 10^{-12} \frac{F}{m}} \qquad \Rightarrow \qquad A = 1.1 \times 10^8 m^2
$$

Esta área, es muy grande, en kilómetros representa aproximadamente a  $110Km^2$ , lo que correspondería a un cuadrado de lado  $10Km$ . Esto correspondería aun capacitos del tamaño de San Cristóbal. Es obvio que éste no es un diseño muy práctico para un capacitor.

### Ejemplo 4.42 **Propiedades de un capacitor de placas paralelas**

Las placas paralelas de un capacitor con vacío están separadas una distancia de  $5.0 mm$  y tienen 2.0 $m^2$  de área. Se aplica una diferencia de potencial de  $10^4V(10.0kV)$  a través del capacitor. Calcule a) la capacitancia, b) la carga en cada placa y c) la magnitud del campo eléctrico en el espacio entre ellas.

Planteamiento: Se tienen los datos del área de las placas  $A$ , la separación  $d$  entre ellas y la diferencia de potencial  $\Delta V$  para este capacitor de placas paralelas. Las variables que se buscan son la capacitancia  $C$ , la carga  $Q$  y la magnitud del campo eléctrico  $E$ .

a) la capacitancia

$$
C = \varepsilon_0 \frac{A}{d}
$$
  
\n
$$
C = 8.85 * 10^{-12} \frac{F}{m} \left( \frac{2.0 m^2}{5 * 10^3 m} \right)
$$
  
\n
$$
C = 3.54 * 10^{-9} F = 3.54 nF
$$

b) la carga en cada placa

$$
C = \frac{Q}{\Delta V} \Rightarrow Q = C\Delta V = (3.54 \times 10^{-9} F)(10^4 V) \Rightarrow Q = 3.54 \times 10^{-5} C
$$

c) la magnitud del campo eléctrico en el espacio entre ellas

$$
E = \frac{\sigma}{\varepsilon_0} = \frac{Q}{\varepsilon_0 A} \quad \Rightarrow E = \frac{3.54 \times 10^{-5} C}{\left(8.85 \times 10^{-12} \frac{F}{m}\right) (2.0 m^2)} \quad \Rightarrow E = 2.0 \times 10^6 \frac{N}{C}
$$

# Ejemplo 4.52 **capacitor esférica**

Dos corazas conductoras esféricas y concéntricas están separadas por vacío. La coraza interior tiene una carga total +Q y radio exterior  $r_a$ , y la coraza exterior tiene carga −Q y radio interior  $r_b$  (figura 4.3). (La coraza interior está unida a la coraza exterior mediante delgadas varillas aislantes que tienen un efecto despreciable sobre la capacitancia.) Determine la capacitancia del capacitor esférico.

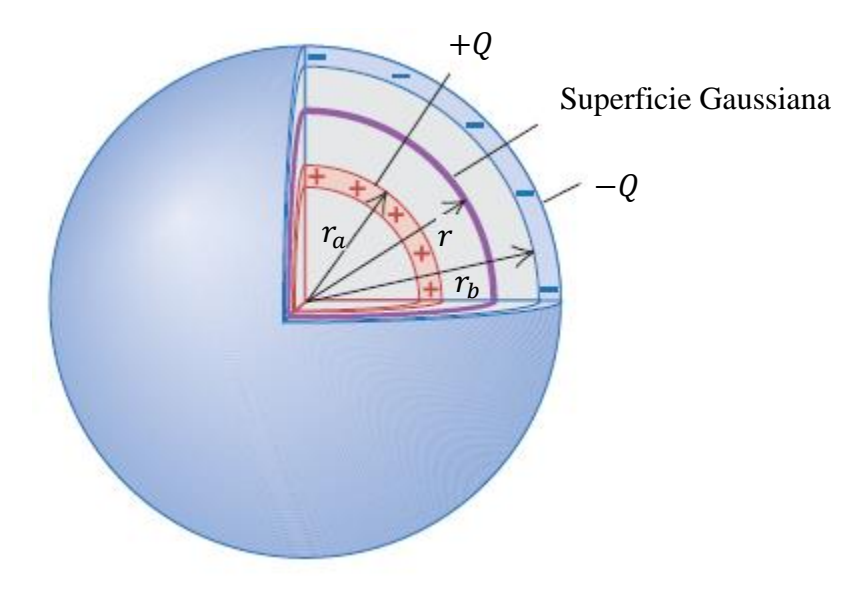

**Figura 4.3** Capacitor esférico.

Planteamiento: Emplearemos la ley de Gauss para encontrar el campo eléctrico entre los conductores esféricos. A partir de este valor se determina la diferencia de potencial Δ entre los dos conductores; después usaremos la ecuación (1) para encontrar la capacitancia  $\mathcal{C}.$ 

La diferencia de potencial entre las corazas es

$$
\Delta V = V_a - V_b
$$

Anteriormente habíamos dicho que el potencial en la superficie de una esfera de radio  $r$  era

$$
V=\frac{1}{4\pi\varepsilon_0}\frac{Q}{r}
$$

Por tanto el potencial en la superficie de las esfera de radio  $r_a$  y  $r_b$  son respectivamente

$$
V_a = \frac{1}{4\pi\varepsilon_0} \frac{Q}{r_a} \qquad V_b = \frac{1}{4\pi\varepsilon_0} \frac{Q}{r_b}
$$

Entonces la diferencia de potencial  $\Delta V$ , es

$$
\Delta V = V_a - V_b = \frac{1}{4\pi\varepsilon_0} \frac{Q}{r_a} - \frac{1}{4\pi\varepsilon_0} \frac{Q}{r_b} = \frac{Q}{4\pi\varepsilon_0} \left(\frac{1}{r_a} - \frac{1}{r_b}\right) = \frac{Q}{4\pi\varepsilon_0} \frac{r_b - r_a}{r_a r_b}
$$

Finalmente podemos calcular la capacitancia

$$
C = \frac{Q}{\Delta V} = \frac{Q}{\frac{Q}{4\pi\varepsilon_0} \frac{r_b - r_a}{r_a r_b}} = 4\pi\varepsilon_0 \frac{r_a r_b}{r_b - r_a}
$$
  

$$
C = 4\pi\varepsilon_0 \frac{r_a r_b}{r_b - r_a}
$$

# Ejemplo 4.652 **capacitor cilíndrico**

Un conductor cilíndrico largo tiene un radio  $r_a$  y densidad lineal de carga + $\lambda$ . Está rodeado por una coraza conductora cilíndrica coaxial con radio interior  $r_b$  y densidad lineal de carga − (figura 4.6). Calcule la capacitancia por unidad de longitud para este capacitor, suponiendo que hay vacío en el espacio entre los cilindros. −<br>−a

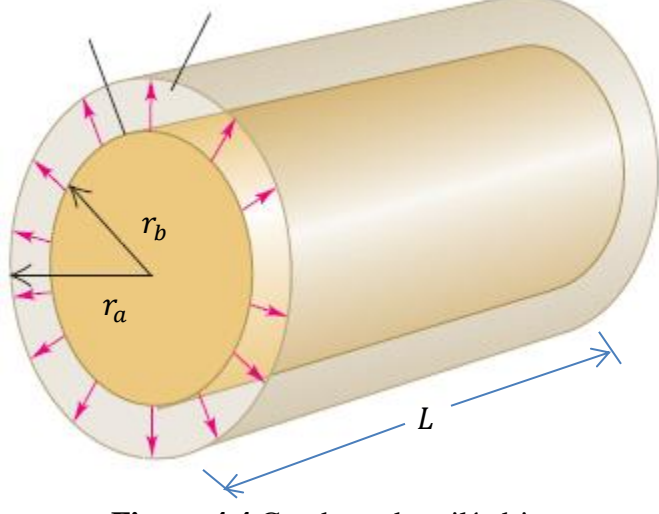

**Figura 4.4** Condensador cilíndrico

Planteamiento: Emplearemos la ley de Gauss para encontrar el campo eléctrico entre los conductores esféricos. A partir de este valor se determina la diferencia de potencial  $\Delta V$ entre los dos conductores; después usaremos la ecuación (1) para encontrar la capacitancia . Nuestro caso corresponde a un capacitor cilíndrico largo. En esta figura la densidad lineal de carga  $\lambda$  se supone positiva. La magnitud de carga en una longitud  $L$  de cualquier cilindro es  $\lambda L$ .

Primero debemos encontrar la diferencia de potencial entre los cilindros. Recordemos que el campo eléctrico producido por un cilindro de carga  $Q$  sólo tiene una componente radial, siendo igual a  $E_r dr$ , donde  $E_r = \frac{\lambda}{2\pi\epsilon}$  $\frac{\lambda}{2\pi\epsilon_0 r}$ . Así, el potencial de cualquier punto *a* con respecto a cualquier otro punto  $b$ , a distancias radiales  $r_a$  y  $r_b$  de la línea de carga, es

$$
V_a - V_b = \int_a^b \frac{\lambda}{2\pi\varepsilon_0 r} dr = \frac{\lambda}{2\pi\varepsilon_0} ln\left(\frac{r_b}{r_a}\right)
$$

Finalmente podemos calcular la capacitancia

$$
C = \frac{Q}{\Delta V} = \frac{\lambda L}{\frac{\lambda}{2\pi\varepsilon_0} ln\left(\frac{r_b}{r_a}\right)}
$$

$$
C = \frac{2\pi\varepsilon_0 L}{ln\left(\frac{r_b}{r_a}\right)}
$$
4.6

#### **4.3 Asociación de capacitores**

Los capacitores que se usan en aplicaciones prácticas de circuitos eléctricos, en radio televisores, computadoras, etc., suelen ser de los que tienen dos conductores (Figura  $4.3a$ ). En forma esquemática se representan esos capacitores en un diagrama eléctrico como dos líneas paralelas con terminales conectados a sus puntos medios (Figura 4.3b). Las terminales representan alambres, y se supone que cada uno de ellos es un conductor. En un circuito, con frecuencia se conectan varios de estos capacitores juntos, y entonces es necesario calcular la capacitancia total de la combinación. Las formas más simples de conectar capacitores entre sí son serie y en paralelo.

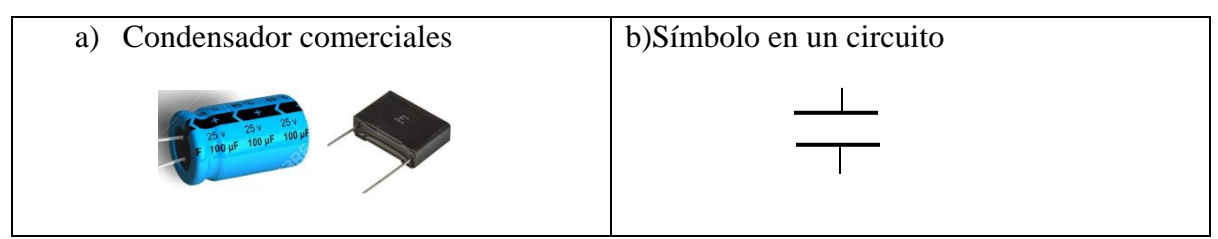

**Figura 4.3** Símbolo de un capacitor en circuitos eléctricos.

La figura 4.4*a* es un diagrama de una conexión en serie. Se conectan en serie dos capacitores (uno en seguida del otro) mediante alambres conductores entre los puntos  $\alpha$  y  $b.$ 

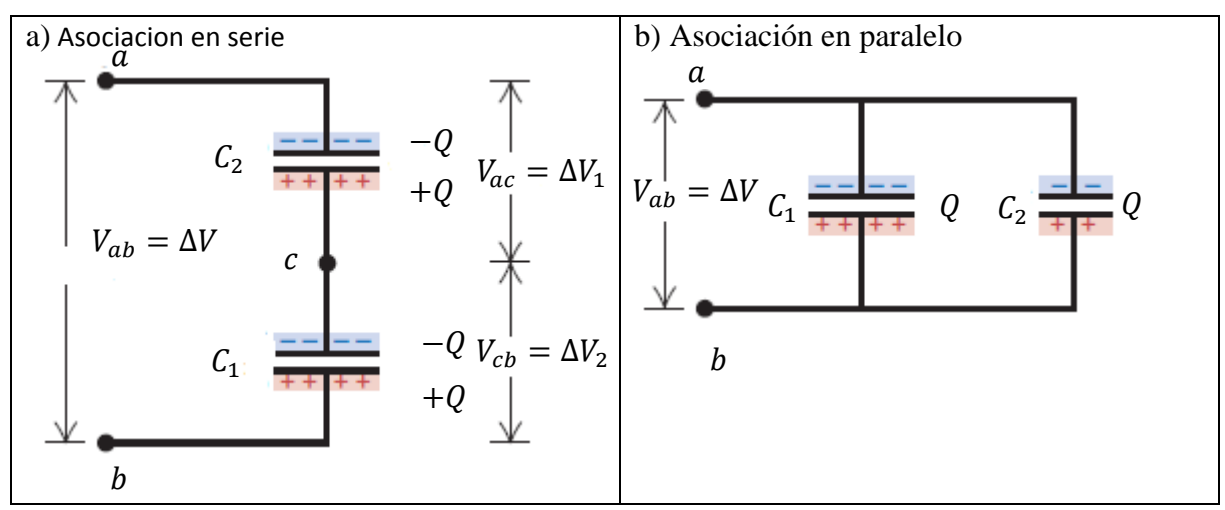

**Figura4.4** Asociación de capacitores. a) Serie, b) Paralelo

Como la carga no puede pasar a través del espacio entre las placas de los capacitores, toda carga alimentada a la combinación de capacitores por medio delas terminales externas deberá estar en las placas exteriores (La placa inferior  $C_1$  y la placa superior  $C_2$  de la figura  $4.4a.$ 

Así, la placa inferior tendrá una carga +  $Q$  y la placa superior  $-Q$ . Pero las cargas en las placas externas inducirán cargas en las placas internas: la placa superior de  $C_1$  y la placa inferior  $C_2$ . La carga + Q en la placa inferior de  $C_1$  a traerá electrones hacia la placa de enfrente, y en ella se acumulará una carga -Q. Debido al exceso de electrones en la placa superior de  $C_1$  habrá un déficit de electrones en la placa inferior de  $C_2$ , y se acumulará en ella una carga  $+0$ . En general, los capacitores en serie tienen cargas de la misma magnitud en cada placa.

Entonces, la capacitancia de la combinación se puede determinar como sigue: Las diferencias de potencial individuales a través de los dos capacitores son:

$$
\Delta V_1 = \frac{Q}{C_1} \qquad \qquad \Delta V_2 = \frac{Q}{C_2}
$$

Ya que el potencial es energía por unidad de carga, para pasar la carga de un potencial a otro, la diferencia total de potencial entre las terminales de dos capacitores en serie es la suma de las diferencias de potencial a través delos dos capacitores individuales:

$$
\Delta V = \Delta V_1 + \Delta V_2 = \frac{Q}{C_1} + \frac{Q}{C_2} = Q\left(\frac{1}{C_1} + \frac{1}{C_2}\right) = \frac{Q}{C}
$$

$$
\frac{1}{C} = \frac{1}{C_1} + \frac{1}{C_2}
$$

Un resultado similar es el que se aplica a cualquier cantidad de capacitores conectados en serie. La capacitancia total C de esa combinación en serie se obtiene con

$$
\frac{1}{C} = \frac{1}{C_1} + \frac{1}{C_2} + \frac{1}{C_3} + \cdots
$$
 4.7

El recíproco de la capacitancia equivalente de una combinación en serie es igual a la suma de los recíprocos de las capacitancias individuales.

En una conexión en serie la capacitancia equivalente siempre es menor que cualquiera de las capacitancias individuales.

En la figura 4.4b, muestra dos capacitores conectados en paralelo, Si se alimenta la carga a esta combinación a través de las dos terminales, algo de la carga quedará almacenada en el primer capacitor y algo en la segunda. La capacitancia total de la combinación se puede calcular como sigue: Como las placas correspondientes de los capacitores están unidas por conductores, los potenciales de las placas correspondientes deben ser iguales, y las diferencias de potencial a través de ambos capacitores también deben ser iguales. En general, se cumple lo siguiente: los componentes de un circuito conectados en paralelo tienen el mismo voltaje a través de cada uno de ellos, Así,

$$
\Delta V = \frac{Q_1}{C_1} \qquad \qquad \Delta V = \frac{Q_2}{C_2}
$$

Por consiguiente, la carga total de la combinación de capacitores se puede expresar como sigue:

$$
Q = Q_1 + Q_2 = C_1 \Delta V + C_2 \Delta V = \Delta V (C_1 + C_2) = \Delta V \times C
$$

$$
C = C_1 + C_2
$$

De igual forma se puede demostrar que para cualquier número de capacitores en paralelo,

$$
C = C_1 + C_2 + C_2 + \cdots
$$
 4.8

La capacitancia equivalente de una combinación en paralelo es igual a la suma de las capacitancias individuales.

### Ejemplo 4.72 **Capacitancia de un condensador de placas NO paralelas**

Calcular la capacidad un condensador formado por dos placas rectangulares de dimensiones  $a \, y \, b$  formado un ángulo muy pequeño  $\theta$  entre si. La mínima distancia entre las placas es  $d$ .

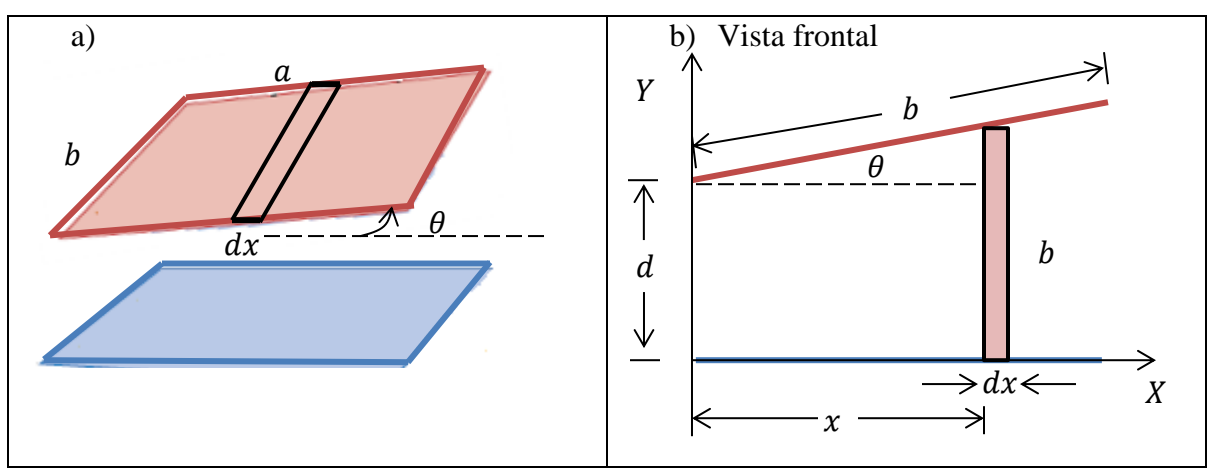

**Figura 4.5** Condensador de placas no paralelas

Planteamiento: Como el condensador no tiene sus placas paralelas, ya no es válida la ecuación (4.4). En este tipo de problemas, se recomienda dividir el condensador en una serie de rectángulos paralelos, cada uno con una capacitancia igual  $adC$ , y luego sumarlos como una asociación en paralelo.

### Ejecutar:

De la figura 4.5*a*, observamos que el área de cada condensador (rectángulos) es

$$
dA = bdx \qquad \qquad 4.5a
$$

La capacitancia de este pequeño diferencial de área es

$$
dC = \varepsilon_0 \frac{dA}{D} \tag{4.5b}
$$

Pero la distancia va aumentando desde el origen de coordenadas, donde la separación es  $d$ , hasta que terminan las placas (asumiremos que la pendiente o inclinación de la lámina superior es lineal (figura 4.5*b*).

$$
D = d + \theta x \tag{4.5c}
$$

Entonces, sustituyendo la ecuación  $(4.5c)$  en  $(4.5b)$  y luego la ecuación  $(4.5a)$ , se obtiene

$$
dC = \varepsilon_0 \frac{bdx}{d + \theta x} \tag{4.5d}
$$

Integrando la ecuación (4.5*d*)

$$
C = \int_{0}^{a} \varepsilon_{0} \frac{b dx}{d + \theta x} = \varepsilon_{0} b \int_{0}^{a} \frac{dx}{d + \theta x} = \frac{\varepsilon_{0} b}{\theta} \{ln(d + \theta x)\}_{0}^{a}\}
$$

$$
C = \frac{\varepsilon_{0} b}{\theta} [ln(d + \theta a) - ln(d)] = \frac{\varepsilon_{0} b}{\theta} ln\left(\frac{d + \theta a}{d}\right)
$$

$$
C = \frac{\varepsilon_{0} b}{\theta} ln\left(1 + \frac{\theta a}{d}\right)
$$
4.5e

Comentarios: Como el ángulo  $\theta$  es muy pequeño (caso de dos láminas paralelas), podemos aproximar el argumento de  $ln$  en la expresión  $(4.5e)$ ,

$$
ln\left(1+\frac{\theta a}{d}\right) \approx z - \frac{1}{2}z^2 + \dots \approx z
$$

Donde  $z = \frac{\theta a}{l}$  $\frac{\partial u}{\partial d}$ , también hemos despreciado los términos de orden superior. Entonces,

$$
ln\left(1+\frac{\theta a}{d}\right) \approx \frac{\theta a}{d}
$$

La ecuación, se transforma en

$$
C = \frac{\varepsilon_0 b}{\theta} \frac{\theta a}{d} = \varepsilon_0 \frac{ab}{d} = \varepsilon_0 \frac{A}{d}
$$

Resultado que corresponde a la capacitancia de un condensador de placas paralelas, como era de esperarse.

### Ejemplo 4.852 **Capacitancia, carga y diferencia de potencias de dos condensadores**

En las figuras 4.4a y 4.4b, sean  $C_1 = 6.0 \mu F$ ,  $C_2 = 3.0 \mu F$ , y  $\Delta V = 18V$ . Encuentre la capacitancia equivalente, la carga y la diferencia de potencial para cada capacitor cuando los dos capacitores se conectan a) en serie, y b) en paralelo.

Planteamiento: Es un ejercicio para poner en práctica las ecuaciones (4.7) (4.8)

a) Configuración en serie

**Capacitancia equivalente es**

$$
\frac{1}{C} = \frac{1}{6} + \frac{1}{3} = \frac{1+2}{6} \Rightarrow \frac{1}{C} = \frac{3}{6} \Rightarrow C = \frac{6}{3} = 2\mu = 2.0 \times 10^{-6}F
$$

# **Carga en cada capacitor**

$$
Q_1 = C_1 \Delta V_1 \qquad \text{y} \qquad Q_2 = C_2 \Delta V_2
$$

Pero,

$$
\Delta V_1 = \frac{Q_1}{C_1} \qquad \Delta V_2 = \frac{Q_2}{C_2}
$$

Como es una configuración en serie,  $Q_1 = Q_2 = Q$  $Q = C\Delta V$ 

Entonces,

$$
Q = 2.0 * 10^{-6} F \times 18V \qquad \Rightarrow Q = Q_1 = Q_2 = 36 * 10^{-6} C
$$

### **Diferencia de potencial en cada capacitor**

Entonces,

$$
\Delta V_1 = \frac{Q_1}{C_1} \Rightarrow \Delta V_1 = \frac{36 \times 10^{-6} C}{6.0 \times 10^{-6} F} \Rightarrow \Delta V_1 = 6V
$$
  

$$
\Delta V_2 = \frac{Q_2}{C_2} \Rightarrow \Delta V_1 = \frac{36 \times 10^{-6} C}{3.0 \times 10^{-6} F} \Rightarrow \Delta V_1 = 12V
$$

b) Configuración en paralelo

**Capacitancia equivalente es**

 $C = 6 + 3 = 9 \Rightarrow C = 9 \mu F = 9.0 * 10^{-6} F$ **Carga y diferencia de potencial en cada capacitor**

 $Q_1 = C_1 \Delta V_1$  y  $Q_2 = C_2 \Delta V_2$ Pero, como es una configuración en paralelo,  $\Delta V_1 = \Delta V_2 = \Delta V$  $Q_1 = C_1 \Delta V$  y  $Q_2 = C_2 \Delta V$ 

Entonces,

$$
Q_1 = 6.0 * 10^{-6} F \times 18V \Rightarrow Q_1 = 108 * 10^{-6} C
$$
  

$$
Q_2 = 3.0 * 10^{-6} F \times 18V \Rightarrow Q_1 = 54 * 10^{-6} C
$$

**Cometarios:** En una asociación en paralelo, la capacitancia equivalente siempre es mayor que en serie.

#### **Almacenamiento de energía en capacitores y energía de campo eléctrico**

Muchas de las aplicaciones más importantes de los capacitores dependen de su capacidad para almacenar energía. La energía potencial eléctrica almacenada en un capacitor cargado es exactamente igual a la cantidad de trabajo requerido para cargarlo, es decir, para separar cargas opuestas y colocarlas en los diferentes conductores. Cuando el capacitor se descarga, esta energía almacenada se recupera en forma de trabajo realizado por las fuerzas eléctricas.

Supóngase que se carga un conductor en forma gradual, a partir de una carga inicial  $q = 0$ , y que se agregan pequeñas cantidades de carga, una tras otra, para terminar con una carga final  $q = Q$ . Cuando las placas contiene las cargas  $\pm q$ , la difrencia de potencial entre ellas  $_{\text{es}}$  q  $\sqrt{c}$ , y el trabajo que se debe efectuar para aumentar las cargas en las placas, en una pequeña cantidad  $\pm dq$ , es el producto de la carga transportada  $dq$  por el potencial  $\frac{q}{c}$ :

$$
dU = \frac{q}{C} dq
$$

Para calcular la energía potencial final se suman estos pequeños cambios de energía, integrando desde el valor inicial de la carga ( $q = 0$ ) hasta el valor final ( $q = Q$ )

$$
\int_{0}^{U} dU = \int_{0}^{q} \frac{q}{C} dq
$$

$$
U = \frac{Q^{2}}{2C}
$$
4.9

Esta ecuación indica que un capacitor con carga es el análogo eléctrico de un resorte estirado con energía potencial elástica

$$
U = \frac{1}{2}kx^2 \tag{4.10}
$$

La carga Q es análoga a la elongación x, y el recíproco de la capacitancia,  $\frac{1}{c}$ , es análogo a la constante  $k$  de la fuerza. La energía suministrada a un capacitor en el proceso de carga es análoga al trabajo que se realiza sobre un resorte al estirarlo.

La ecuación (4.9) nos dice también que la capacitancia mide la facultad de un capacitor para almacenar tanto energía como carga.

#### **Energía del campo eléctrico**

Un capacitor puede cargarse trasladando electrones directamente de una placa a otra. Esto requiere efectuar trabajo contra el campo eléctrico entre las placas. Así, es posible considerar la energía como si estuviera almacenada en el campo, en la región entre las placas. Entonces, la energía por unidad de volumen en el espacio entre las placas paralelas de un capacitor con área  $A$  y separación  $d$ . Ésta se denomina densidad de energía y se denota con u

$$
u = \frac{U}{V}
$$
4.11

$$
u = \frac{\frac{1}{2}CV^2}{Ad}
$$

Para un condensador de placas paralelas,

$$
C = \varepsilon_0 \frac{A}{d} \qquad \text{y} \qquad V = Ed \qquad \text{es}
$$

$$
u = \frac{\frac{1}{2} \times \varepsilon_0 \frac{A}{d} \times E^2 d^2}{Ad}
$$

$$
u = \frac{1}{2} \varepsilon_0 E^2 \qquad \qquad 4.12
$$

Aunque esta relación se obtuvo sólo para un capacitor de placas paralelas, es válida para cualquier capacitor con vacío y por ello para cualquier configuración de campo eléctrico en el vacío.

### Ejemplo 4.92 **Energía del campo eléctrico**

Se desea almacenar 1.00*J* de energía potencial eléctrica en un volumen de  $1.0m^3$  en vacío. a) ¿Cuál es la magnitud del campo eléctrico que se requiere? b) Si la magnitud del campo eléctrico es 10 veces mayor, ¿cuánta energía se almacena por metro cúbico?

Planteamiento: Se utiliza la relación entre la magnitud del campo eléctrico  $E$  y la densidad de energía u, que es igual a la energía del campo eléctrico dividida entre el volumen ocupado por el campo.

$$
u = \frac{1}{2}\varepsilon_0 E^2 \qquad \Rightarrow \qquad E = \sqrt{\frac{2u}{\varepsilon_0}}
$$

Entonces,

$$
E = \sqrt{\frac{2\left(1.00\frac{J}{m^3}\right)}{8.85 * 10^{-12}\frac{F}{m}}} \Rightarrow E = 4.75 * 10^5 \frac{N}{C}
$$

#### **Dieléctricos**

El vació no tiene efecto alguno sobre el campo eléctrico, y el aire, como se verá, solo tiene un efecto pequeño y, con frecuencia, insignificante sobre el campo eléctrico. Sin embargo, al manejar los capacitores que se usan en la práctica real no se pueden pasar por alto los efectos del medio que rodea a las cargas eléctricas. El espacio entre las placas de esos capacitores suelen estar lleno con un aislante eléctrico, o dieléctrico. Ese dieléctrico cambia el campo eléctrico de una manera drástica, respecto a lo que sería en un vacío: el dieléctrico reduce la intensidad del campo eléctrico.

Un tipo común de capacitor emplea tiras largas de hojas (láminas) metálicas como placas, separadas por tiras de hojas de materiales plásticos, como Mylar. Estos materiales dispuestos en forma de emparedado se enrollan para formar una unidad capaz de proveer una capacitancia de varios microfaradios en un paquete compacto (figura 4.5). Un tipo común de capacitor utiliza láminas dieléctricas para separar los

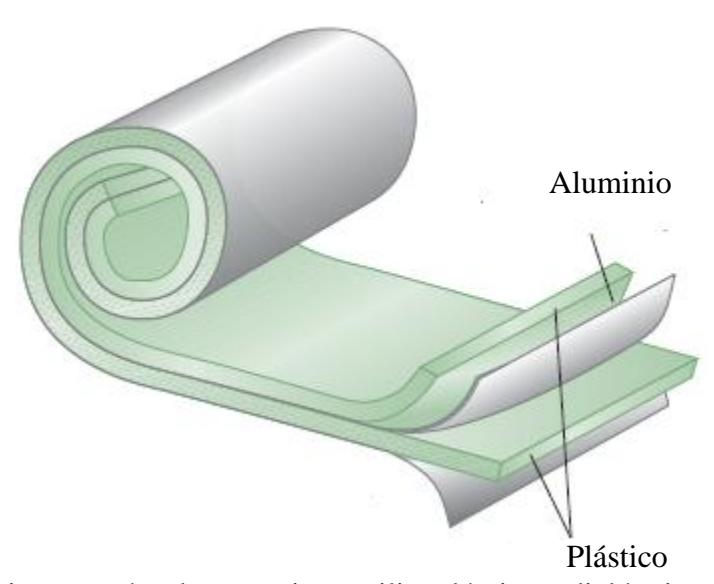

**Figura 4.5** Un tipo común de capacitor utiliza láminas dieléctricas para separar los conductores

Para comprender esto, se puede imaginar un capacitor de placas paralelas, donde esas placas contienen cierta cantidad de carga por unidad de área, en el cual se ha introducido un material dieléctrico, como vidrio o nailon, que llena el especio entre las placas. (Figura). Conductores. Este dieléctrico contiene una gran cantidad de núcleos atómicos y electrones,

pero naturalmente, esas cargas positivas y negativas se balancean entre sí, por lo que el material es eléctricamente neutro. En cierto sentido, todas las cargas están fijas, los electrones están confinados al interior de sus átomos o moléculas, y o pueden vagar como en un conductor

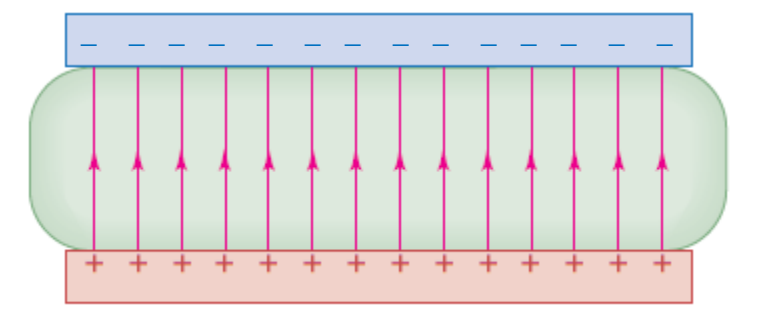

**Figura 4.6** Una capa de dieléctrico entre las placas de un capacitor.

Sin embargo, en respuesta a la fuerza que ejerce el campo eléctrico, las cargas se moverán imperceptiblemente sin salir de sus atamos. Los electrones se mueven en dirección contraria a la del campo eléctrico y los núcleos se mueven en la dirección del campo eléctrico. Esos desplazamientos opuestos desplazan las cargas positivas y negativas, con lo que crean dipolos eléctricos dentro del dieléctrico. En la mayor parte de los dieléctricos, las magnitudes de la separaciones de las cargas, y en consecuencia las magnitudes de los momentos dipolares inducidos son directamente proporcionales a la intensidad del campo eléctrico; se dice que esos dieléctricos son lineales.

En un dieléctrico lineal, la cantidad en que el dieléctrico reduce la intensidad del campo eléctrico se puede caracterizar por una constante dieléctrica  $\kappa$ , que es un número adimensional. Esta constante no es más que el factor por el cual se reduce el campo eléctrico que está entre las placas paralelas; esto es, si  $E_0$  es el campo eléctrico cuando no hay dieléctrico, y  $E$  es el campo eléctrico en presencia de dieléctrico, entonces

$$
E = \frac{E_0}{\kappa} \tag{4.13}
$$

Ya que la diferencia de potencial entre las placas del capacitor es directamente proporcional a la intensidad del campo eléctrico, entonces, para determinada cantidad de carga libre en las placas, la presencia del dieléctrico también reduce la diferencia de potencial en un factor  $\kappa$ .

$$
V = \frac{V_0}{\kappa} \tag{4.14}
$$

la capacitancia es ahora

$$
C = \frac{Q}{V} = \frac{Q}{\frac{V_0}{\kappa}} = \kappa \frac{Q}{V_0}
$$

$$
C = \kappa C_0 \tag{4.15}
$$

En consecuencia la capacitancia aumenta.

**Tabla 4.1** Constante dieléctrica de algunos materiales a temperatura ambiente  $(20^{\circ}C)$  y

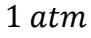

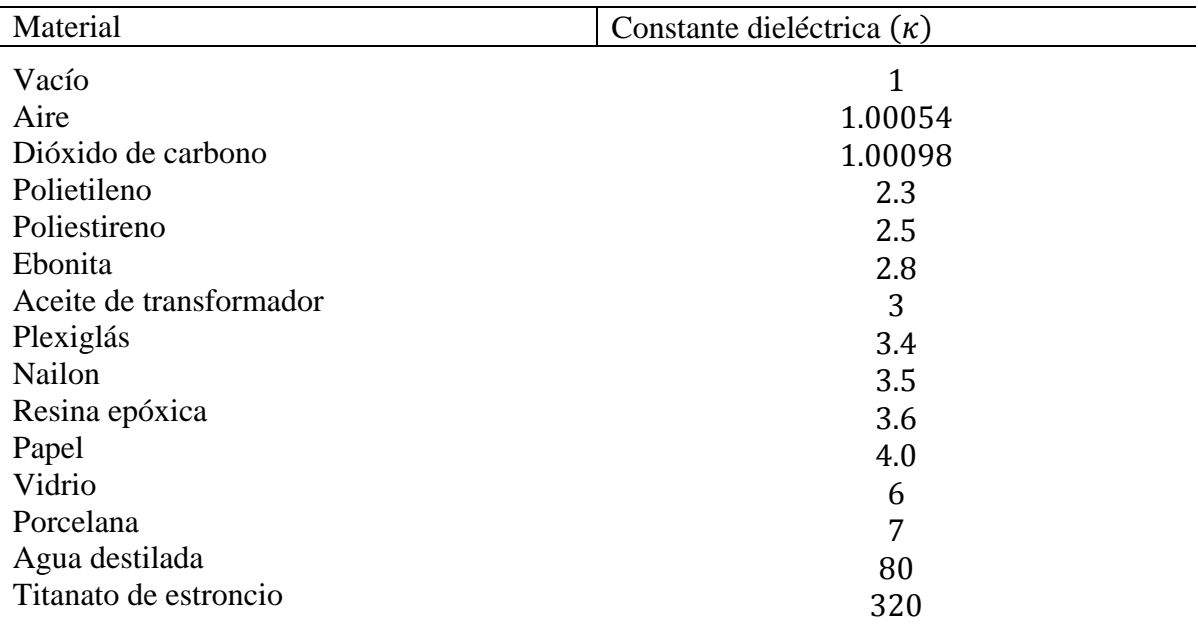

### **Polarización y cargas inducidas**

La carga superficial en las placas conductoras no cambia, pero en cada superficie del dieléctrico aparece una carga inducida de signo contrario (figura 4.7). Originalmente, el dieléctrico era neutro y todavía lo es; las cargas superficiales inducidas surgen como resultado de la redistribución de la carga positiva y negativa dentro del material dieléctrico. Este fenómeno se llama polarización. Se supondrá que la carga superficial inducida es directamente proporcional a la magnitud del campo eléctrico  $\vec{E}$  en el material; de hecho, éste es el caso de muchos dieléctricos comunes. Esta proporcionalidad directa es análoga a la ley de Hooke para un resorte). Cuando el campo eléctrico es muy intenso o si el dieléctrico está hecho de ciertos materiales cristalinos, la relación entre la carga inducida y el campo eléctrico es más compleja; no consideraremos aquí este tipo de casos.

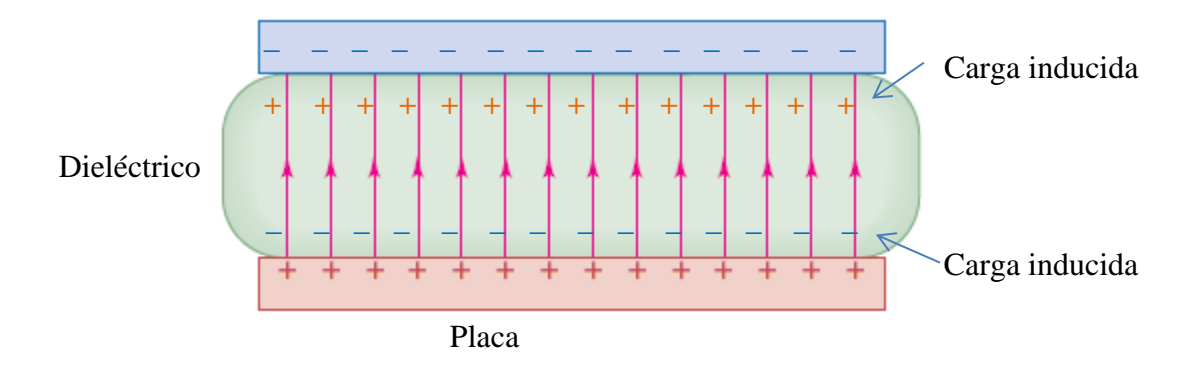

**Figura 4.7** Cagas inducidas en un dieléctrico.  $\frac{1}{2}$ 

Se denotará como  $\sigma_i$  la magnitud de la carga inducida por unidad de área en las superficies del dieléctrico (la densidad superficial de carga inducida). La magnitud de la densidad superficial de carga en cada lado del capacitor es  $\sigma$ . El campo entre las placas se relaciona con la densidad superficial de carga de acuerdo con

$$
E = \frac{\sigma}{\varepsilon_0} \tag{4.16}
$$

Sin dieléctrico y con dieléctrico, se tiene que el campo eléctrico es

$$
E_0 = \frac{\sigma}{\varepsilon_0} \qquad \qquad E = \frac{\sigma - \sigma_i}{\varepsilon_0}
$$

La densidad superficial de carga inducida

$$
\sigma_i = \sigma \left( 1 - \frac{1}{\kappa} \right) \tag{4.17}
$$

La colocación de un dieléctrico sólido entre las placas de un capacitor tiene tres funciones. La primera es que resuelve el problema mecánico de mantener dos hojas metálicas grandes con una separación muy pequeña sin que hagan contacto.

La segunda función es que un dieléctrico incrementa al máximo posible la diferencia de potencial entre las placas del capacitor. Cualquier material aislante experimenta una ionización parcial que permite la conducción a través de él, si se somete a un campo eléctrico suficientemente grande. Este fenómeno se llama **ruptura del dieléctrico**. Muchos materiales dieléctricos toleran sin romperse campos eléctricos más intensos que los que soporta el aire. Así que el uso de un dieléctrico permite que un capacitor mantenga una gran diferencia de potencial  $V$  y que, por lo tanto, almacene cantidades más grandes de carga y energía.

Se define el producto  $\kappa \varepsilon_o$ , igual a  $\epsilon$ , denominado permitividad del dieléctrico, esto es

$$
\epsilon=\kappa\varepsilon_o
$$

#### Ejemplo 4.102 **Capacitor con y sin dieléctrico**

Suponga que cada una de las placas paralelas en la figura tiene un área de  $2000 \text{cm}^2$  $(2.0 * 10^{-1}m^2)$  y están separadas por 1.00 $cm$   $(1.0 * 10^{-2}m)$ . El capacitor está conectado a una fuente de energía y se carga a una diferencia de potencial  $V_0 = 3000V$ . Después se desconecta de la fuente de energía y se inserta entre las placas una lámina de material plástico aislante, llenando por completo el espacio entre ellas. Se observa que la diferencia de potencial disminuye a 1000V y que la carga en cada placa del capacitor permanece constante. Calcule a) la capacitancia original  $C_0$ ; b) la magnitud de la carga  $Q$  en cada placa; c) la capacitancia C después de haber insertado el dieléctrico; d) la constante dieléctrica  $\kappa$  del dieléctrico; e) la permitividad  $\epsilon$  del dieléctrico; f) la magnitud de la carga  $Q_i$  inducida en cada cara del dieléctrico; g) el campo eléctrico original  $E_0$  entre las placas; y h) el campo eléctrico  $E$  después de insertar el dieléctrico.

Planteamiento: La mayoría de las variables buscadas se pueden obtener de diferentes maneras. Los métodos que se usan a continuación son una muestra representativa; invitamos al estudiante a pensar en otros métodos y a comparar los resultados.

a) la capacitancia original  $C_0$ 

$$
C_0 = \varepsilon_0 \frac{A}{d}
$$
  

$$
C_0 = 8.85 \times 10^{-12} \frac{F}{m} \left( \frac{2.0 \times 10^{-1} m^2}{1.0 \times 10^{-2} m} \right) \qquad \Rightarrow C_0 = 1.77 \times 10^{-10} F
$$

b) la magnitud de la carga  $Q$  en cada placa

$$
Q = C_0 V_0
$$
  
 
$$
Q = 1.77 * 10^{-10} F \times 3000 V \Rightarrow Q = 5.31 * 10^{-7} C
$$

c) la capacitancia  $\mathcal C$  después de haber insertado el dieléctrico

$$
C = \frac{Q}{V}
$$
  

$$
C = \frac{5.31 \times 10^{-7} C}{1000V} \implies C = 5.31 \times 10^{-10} F
$$

d) la constante dieléctrica  $\kappa$  del dieléctrico

$$
\kappa = \frac{C}{C_0}
$$
  

$$
\kappa = \frac{5.31 \times 10^{-10} F}{1.77 \times 10^{-10} F} \Rightarrow \kappa = 3.00
$$

e) la permitividad  $\epsilon$  del dieléctrico

$$
\epsilon=\kappa\varepsilon_0
$$

$$
\epsilon = 3.00 \times 8.85 * 10^{-12} \frac{F}{m} \Rightarrow \epsilon = 2.66 * 10^{-11} \frac{F}{m}
$$

f) la magnitud de la carga  $Q_i$  inducida en cada cara del dieléctrico

$$
Q_i = Q\left(1 - \frac{1}{\kappa}\right)
$$
  

$$
Q_i = 5.31 \times 10^{-7} C \quad \left(1 - \frac{1}{3.00}\right) \quad \Rightarrow Q_i = 3.54 \times 10^{-7} C
$$

g) el campo eléctrico original  $E_0$  entre las placas

$$
E_0 = \frac{V_0}{d}
$$
  

$$
E_0 = \frac{3000V}{1.0 * 10^{-2}m} \Rightarrow E_0 = 3.00 * 10^5 \frac{V}{m}
$$

h) el campo eléctrico  $E$  después de insertar el dieléctrico

$$
E = \frac{V}{d}
$$
  

$$
E = \frac{1000V}{1.0 * 10^{-2}m} \Rightarrow E = 1.0 * 10^5 \frac{V}{m}
$$

#### Ejemplo 4.112 **Capacitor parcialmente lleno con dieléctrico**

Un capacitor aislado y cargado, de placas paralelas, con separación  $d = 0.10$ mm entre placas, y área  $1.0m^2$  está vació al principio (véase figura  $4.8a$ ). Se desliza entre las placas una lámina de dieléctrico de plexiglás, con espesor igual a la separación entre las pacas, pero sólo de la mitad del área de ellas (véase la figura 4.8b). ¿Cuál es la capacitancia final? ¿Aumenta o disminuye la energía almacenada' El capacitor ¿tira del dieléctrico, o se debe forzar el dieléctrico para que entre al capacitor?

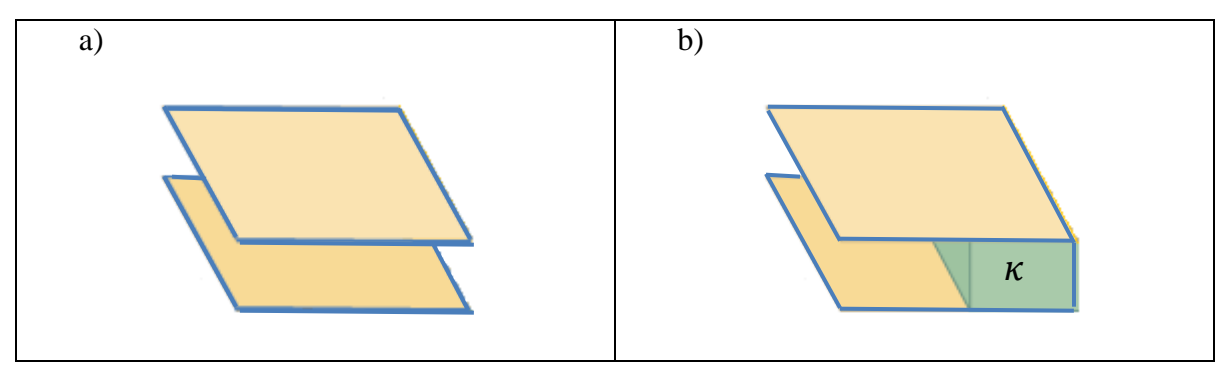

**Figura 4.8** a) Capacitor de placas paralelas sin dieléctrico, b) Un capacitor de placas paralelas con una capa de dieléctrico que sólo tiene la mitad del área entre las placas.

Planteamiento: Como el dieléctrico sólo llena parcialmente al capacitor, se deben considerar por separado sus mitades derecha e izquierda, para determinar la capacitancia equivalente.

Solución: Cada placa es un equipotencial, así que se podrá separar el capacitor en dos piezas, conectadas en paralelo por conductores (que también son equipotenciales), como se ve en la figura b. Cada uno de estos dos capacitores tiene la mitad de área que el original, y las capacitancias en paralelo se suman, por lo que cuando está vacía es

$$
C_0 = \varepsilon_0 \frac{\frac{A}{2}}{d} + \varepsilon_0 \frac{\frac{A}{2}}{d} = \varepsilon_0 \frac{A}{2d} + \varepsilon_0 \frac{A}{2d} = \varepsilon_0 \frac{A}{d} \left(\frac{1}{2} + \frac{1}{2}\right) \Rightarrow C_0 = \varepsilon_0 \frac{A}{d}
$$

Sustituyendo los calores numéricos de A, d,  $\varepsilon_0$ 

 $\mathbf{r}$ 

$$
C_0 = 8.85 * 10^{-12} \frac{F}{m} \times \frac{1 m^2}{0.1 * 10^{-3} m} \Rightarrow C_0 = 8.8 * 10^{-8} F
$$

Cuando se llena una de las dos mitades, su capacitancia aumenta por el factor de la constante dieléctrica, y entonces la capacitancia final es

$$
C = \varepsilon_0 \frac{\frac{A}{2}}{d} + \kappa \varepsilon_0 \frac{\frac{A}{2}}{d} = \varepsilon_0 \frac{A}{2d} + \kappa \varepsilon_0 \frac{A}{2d} = \varepsilon_0 \frac{A}{d} \left(\frac{1}{2} + \frac{\kappa}{2}\right) = \varepsilon_0 \frac{A}{d} \frac{1 + \kappa}{2}
$$

$$
C = C_0 \frac{1 + \kappa}{2}
$$

Sustituyendo los calores numéricos de A,  $d$ ,  $\varepsilon_0$  y  $\kappa$ , se obtiene

 $\overline{a}$ 

$$
C = 8.8 \times 10^{-8} F \times \frac{1 + 3.4}{2} \Rightarrow C = 1.9 \times 10^{-7} F
$$

Como la carga se mantiene constante, la energía se escribe como

$$
U = \frac{Q^2}{2C}
$$

$$
U = \frac{Q^2}{2C_0 \frac{1+\kappa}{2}} \Rightarrow U = \frac{Q^2}{C_0(1+\kappa)}
$$

Ya que la capacitancia aumenta, la energía almacenada disminuye. Como el dieléctrico adquiere una posición de menor energía, el capacitor está haciendo trabajo sobre el dieléctrico; esto es, produce una fuerza que tira del dieléctrico.

### Ejemplo 4.122 **Instalación de Ignición de los Estados Unidos**

Los capacitores de  $300 \mu$ F de la Instalación Nacional de Ignición (EEUU) están formados por dos bandas de lámina metálica, con un área efectiva de placa paralela de  $123m^2$ . Las placas están separadas por una capa de dieléctrico de polipropileno,  $8 * 10^{-6}m$  de espesor.  $i$ Cuál es la constante dieléctrica? Si se aplica una diferencia de potencial de 24 $kV$  a cada capacitor ¿cuál es la magnitud de la carga libre en cada placa ¿Cuál es el campo eléctrico en el dieléctrico?

Planteamiento: Es un ejercicio para aplicar las ecuaciones

a) Constante dieléctrica

$$
\kappa = \frac{C}{C_0} \tag{4.9a}
$$

La capacitancia para el condensador de palcas paralelas sin dieléctrico, es

$$
c_0 = \varepsilon_0 \frac{A}{d} \tag{4.9b}
$$

Sustituyendo, los valores numéricos dados tenemos que

$$
C_0 = 8.85 * 10^{-12} \frac{F}{m} \times \frac{123m^2}{8 * 10^{-6}m} \Rightarrow C_0 = 136 * 10^{-6}F
$$

Entonces,

$$
\kappa = \frac{300 * 10^{-6} m}{136 * 10^{-6}} \Rightarrow \kappa = 2.2
$$

b) Magnitud de la carga libre en cada placa

$$
Q_{libre} = C\Delta V
$$
  
 
$$
Q = 300 * 10^{-6} m \times 24 * 10^3 V \Rightarrow Q = 7.2C
$$

c) Cuál es el campo eléctrico en el dieléctrico

$$
E = \frac{\sigma}{\varepsilon_0} = \frac{\frac{Q}{A}}{\varepsilon_0} \Rightarrow E = \frac{Q}{\varepsilon_0 A}
$$
  

$$
E = \frac{7.2C}{\left(8.85 * 10^{-12} \frac{F}{m}\right) (123m^2)} \Rightarrow E = 3.0 * 10^9 \frac{N}{C}
$$

Este es un campo eléctrico mayor, en un factor aproximado de 100, que el que pueden resistir la mayor parte de los dieléctricos comunes sin que haya rompimiento dieléctrico.

# Ejemplo 4.132 **Capacitancia de un cable coaxial**

Un tipo frecuente de cable, el cable coaxial está formado por un conductor cilíndrico macizo en el eje de un cascaron cilíndrico de conductor, y los dos conductores están separados por un dieléctrico (véase figura 4.9). Calcular la capacitancia, por centímetro, de un cable coaxial con dieléctrico de poliestireno. El conductor central del cable tiene 1.5 de diámetro, y el cascarón conductor delgado tiene 3.00mm de radio.

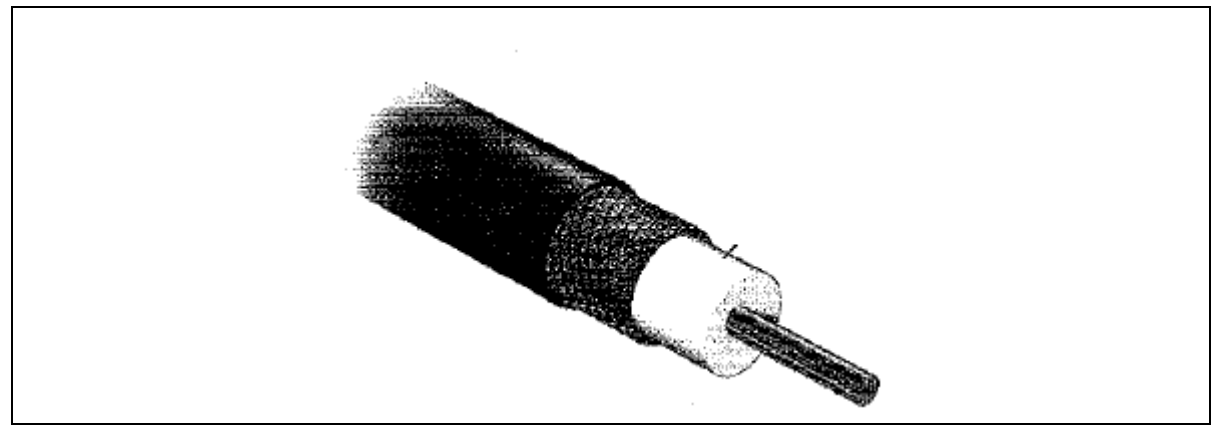

**Figura 4.9** Cable coaxial.

Planteamiento: Éste es un ejercicio para aplicar la ecuación(4.6) que corresponde a la capacitancia de un condensador cilíndrico y la ecuación (4.13).

La capacitancia de un condensador sin dieléctrico de acuerdo a la ecuación (4.6) es

 $\mathcal C$ 

$$
C_0 = \frac{2\pi\varepsilon_0 L}{\ln\left(\frac{r_b}{r_a}\right)}\tag{4.9a}
$$

En presencia de dieléctrico su capacitancia es

$$
= \kappa C_0 \tag{4.9b}
$$

Entonces, al sustituir la ecuación  $(4.9a)$  en  $(4.9b)$ , resulta

$$
C = \kappa \frac{2\pi \varepsilon_0 L}{\ln\left(\frac{r_b}{r_a}\right)}
$$

La capacitancia por unidad de longitud sería

$$
\frac{C}{L} = \kappa \frac{2\pi\varepsilon_0}{\ln\left(\frac{r_b}{r_a}\right)} \Rightarrow \frac{C}{L} = 2.5 \frac{2 \times 3.14 \times 8.85 \times 10^{-12} \frac{F}{m}}{\ln\left(\frac{3.0 \times 10^{-3} m}{0.75 \times 10^{-3} m}\right)} \Rightarrow \frac{C}{L} = 1.1 \times 10^{-10} \frac{F}{m}
$$

Una capacitancia cercana a un picofaradio por centímetro de longitud es algo común en muchos cables coaxiales. Esta clase de capacitancia se usa en cables para conectar aparatos electrónicos, y se llama **capacitancia de cable**.